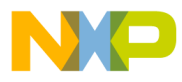

# **Motorola Semiconductor Engineering Bulletin**

# **EB251**

# **How to Calculate Instruction Times on the MC68HC16**

**By Sharon Darley Austin, Texas**

# **Introduction**

The M68HC16 Family CPU16 Reference Manual Rev. 2, Motorola document order number CPU16RM/AD, explains how to calculate instruction timing in Chapter 8. This detailed chapter includes examples.

A supplement to Chapter 8, this engineering bulletin summarizes the most important points in the chapter and explains some of the examples in more detail.

In general, an important concept to remember when reading through this material is that memory accesses are made up of bus cycles, which are made up of clock periods. Execution time can be described by this expression:

 $[(\text{program access} \times \frac{\text{bus cycles}}{\text{program access}} \times \frac{\text{clocks}}{\text{bus cycle}}) + (\text{operand access} \times \frac{\text{bus cycles}}{\text{operand access}} \times \frac{\text{clocks}}{\text{bus cycle}})] \times \frac{\text{seconds}}{\text{clock}}$ seconds<br>clock

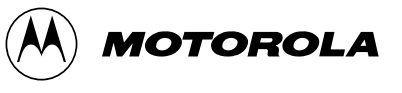

© Motorola, Inc., 1998 EB251

For More Information On This Product, Go to: www.freescale.com

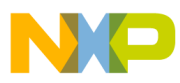

#### **General Information**

If you are using 2-clock bus cycles (fast termination), simply look up the instruction time in Table 6-3 in the CPU16 Reference Manual. This table lists the number of clock cycles (also referred to as clock periods) for each instruction. However, if your bus speed is slower (with more than two clock periods in each bus cycle), the instruction times will be longer than those given in Table 6-3. In this case, you must calculate the instruction time yourself.

To acquire a copy of the reference manual, order it from the Literature Distribution Center or find it on the Web at http://motorola.com.sps/.

Read Section 1. Execution Time Components in the reference manual and then read the summary in this bulletin. Repeat this process for each section in Chapter 8 that corresponds to the sections that follow here.

## **Execution Time Components**

A memory access is made up of bus cycles. The number of bus cycles in each memory access depends on the size of the data bus, the size of the access, and whether the access is aligned or misaligned. All instructions are an even number of bytes. This means that an access will be aligned if the program begins on an even boundary and does not have any uneven gaps (such as space reserved for constants) in the middle.

**Table 1** shows how to determine the number of bus cycles in a particular access.

A bus cycle is made up of clock periods. A bus cycle requires a minimum of two clock periods. Internal accesses and fast termination external accesses are examples of bus cycles that are two clock periods long. Other external accesses are longer. Each wait state adds one clock period to the bus cycle. Thus, zero wait states means a 3-clock bus cycle, one wait state means a 4-clock bus cycle, two wait states means a 5-clock bus cycle, and so on.

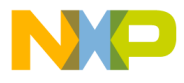

# Freescale Semiconductor, Inc.

The CPU16 executes only one instruction at a time. To calculate the total time to execute a particular set of instructions, sum the individual execution times of each instruction in the set.

Total execution time for an instruction is calculated using the expression:

 $CL_T = CL_P + CL_O + CL_I$ 

Where:

 $CL_T$  = Total number of clock periods for the instruction

 $CL<sub>P</sub>$  = Number of clock periods used for program access

 $CL<sub>O</sub>$  = Number of clock periods used for operand access

 $CL<sub>l</sub>$  = Number of clock periods used for internal operation

# **Program and Operand Access Time**

**Program Accesses** For all instructions except those that cause a change in program flow, there is one program access per instruction word. The actual number of bus cycles required for the program access will vary, depending on the bus size. Program accesses are always word sized and are always aligned with even byte boundaries.

> **Table 1** shows how to determine the number of bus cycles for a particular access, given the bus size. Keep in mind that this table gives the number of bus cycles, not the number of clock periods, in those bus cycles. See **Table 2** to determine the number of accesses for change of flow instructions.

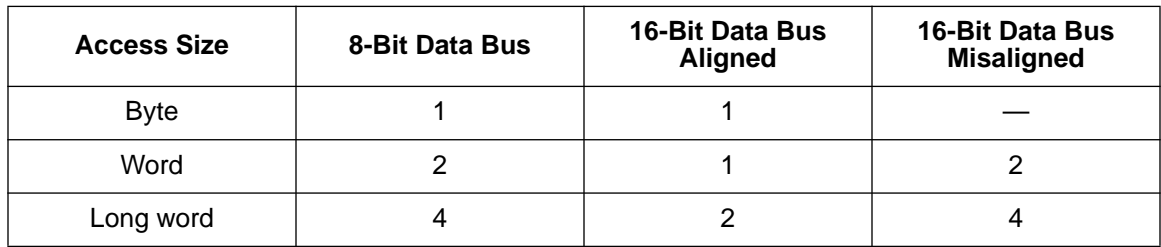

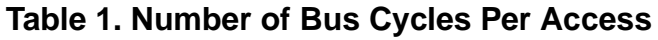

EB251

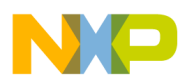

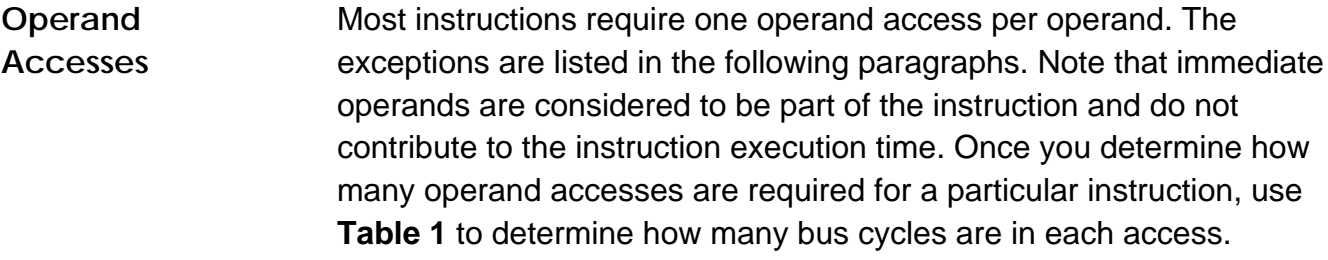

*Read-Modify-Write Instructions* The instructions ASL, ASR, BCLR, BSET, COM, DEC, LSR, NEG, ROL, and ROR require two accesses per operand. Note that the mask used in bit clear and set instructions is considered to be an immediate operand.

See **Table 2** for the number of accesses.

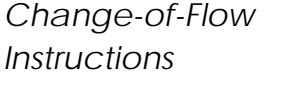

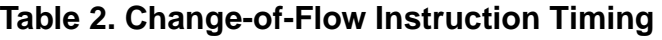

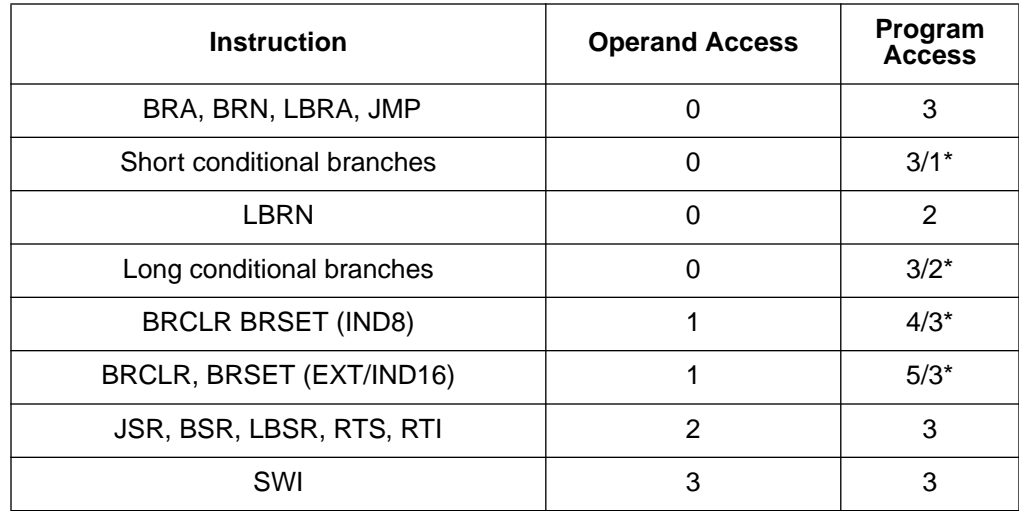

\* In program access values for conditional branches, the first value is for branch taken, and the second value is for branch not taken.

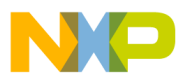

# Freescale Semiconductor, Inc.

*Other Special Cases*

See **Table 3** for the number of accesses for other special cases.

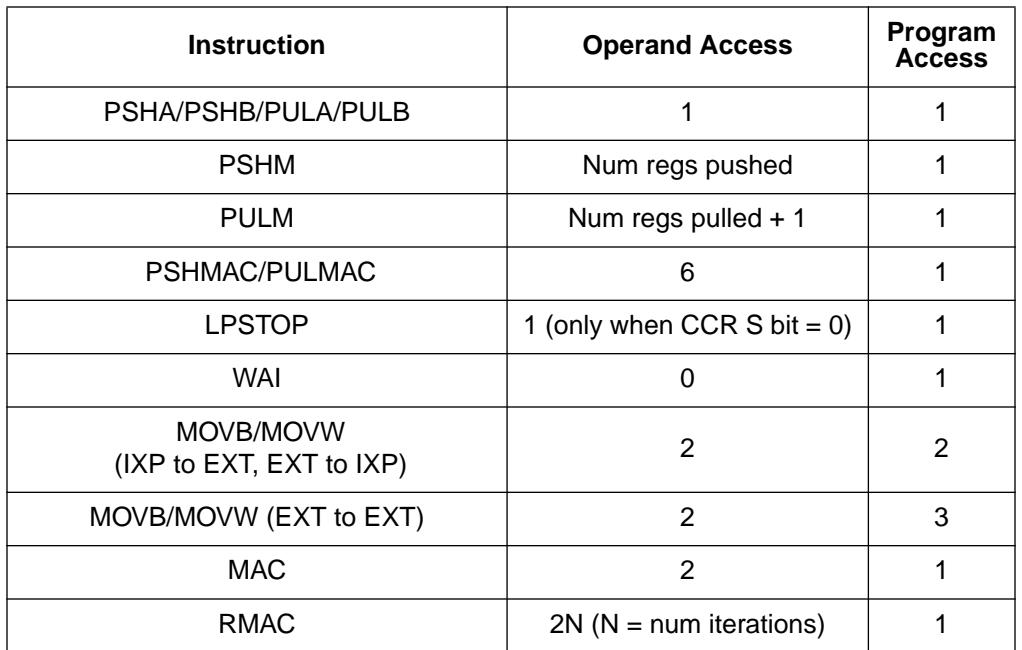

### **Table 3. Timing for Other Special Cases**

# **Internal Operation Time**

The number of clock periods required for internal operation during the execution of an instruction remains constant regardless of the bus speed.

 $CL<sub>I</sub> = CL<sub>T</sub> - (CL<sub>P</sub> + CL<sub>O</sub>)$ 

For this calculation, assume that all program and operand accesses are aligned on a 16-bit data bus and that each bus cycle takes two clock periods.

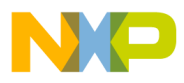

# **Calculating Execution Times for Slower Accesses**

To calculate execution times for slower accesses, follow these steps:

- 1. First, look up  $CL_T$  for a 2-clock bus cycle in **Table 6-3** in the CPU16 Reference Manual.
- 2. Next, calculate  $CL_P$  and  $CL_O$  assuming a 2-clock bus cycle and a 16-bit aligned data bus.
- 3. Using these numbers, calculate  $CL_I$  as  $CL_T (CL_P + CL_O)$ .
- 4. Now, recalculate  $CL<sub>P</sub>$  and  $CL<sub>O</sub>$  for the actual bus speed and size that you will be using.
- 5. Finally, calculate  $\mathsf{CL_{T}}$  as  $\mathsf{CL_{P}}$  +  $\mathsf{CL_{O}}$  +  $\mathsf{CL_{I}}$ .

# **Examples**

LDD IND8, X In this example, assume a 16-bit operand data bus with two clocks per bus cycle (fast termination) and a misaligned access.

> Assume an 8-bit program data bus with three clocks per bus cycle (0 wait states).

**Table 6-3** in the CPU16 Reference Manual shows that  $CL<sub>T</sub>$  for this instruction is six clock periods for fast termination.

Calculate  $CL<sub>p</sub>$  and  $CL<sub>O</sub>$  for fast termination, assuming that all program and operand accesses are aligned on a 16-bit data bus. Since the LDD instruction is not a special case, it requires one operand access and one program access. **Table 1** shows that for a 16-bit aligned data bus and a word access size, there is one bus cycle per access. Thus,

$$
CLO = (1 access) \times \frac{(1 bus cycle)}{access} \times \frac{(2 clock periods)}{(bus cycle)} = 2 clock periods
$$

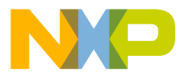

# Freescale Semiconductor, Inc.

Similarly,  $CL<sub>P</sub>$  will also be two clock periods.

$$
CL_T - (CL_P + CL_O) = 6 - (2 + 2) = CL_I = 2
$$
 clock periods

Recalculate  $CL<sub>p</sub>$  and  $CL<sub>O</sub>$  for the actual bus speed and bus size. **Table 1** shows that for a 16-bit misaligned data bus and a word access size, there are two bus cycles per access. Likewise for an 8-bit data bus and a word access size, there are two bus cycles per access.

Thus,

$$
CLO = (1 access) \times \frac{(2 bus cycles)}{access} \times \frac{(2 clock periods)}{(bus cycle)} = 4 clock periods
$$

 $CL_T = CL_P + CL_O + CL_I = 6 + 4 + 2 = 12$  clock periods  $CL_{\mathsf{P}} = (1 \text{ access}) \times \frac{(2 \text{ bus cycles})}{\text{access}} \times \frac{(3 \text{ clock periods})}{(\text{bus cycle})} = 6 \text{ clock periods}$ 

**BNE** In this example, assume a 16-bit operand and program data bus with five clocks per bus cycle (two wait states). Assume that the accesses are aligned. Also assume that the branch is taken.

> **Table 6-3** in the CPU16 Reference Manual shows that  $CL<sub>T</sub>$  for this instruction is six clock periods for fast termination and the branch taken.

> Calculate  $CL<sub>p</sub>$  and  $CL<sub>O</sub>$  for fast termination, assuming that all program and operand accesses are aligned on a 16-bit data bus. **Table 2** shows that BNE requires 0 operand accesses and three program accesses for the branch taken. **Table 1** shows that for a 16-bit aligned data bus and a word access size, there is one bus cycle per access.

Thus,

$$
CLO = (0 accesses) \times \frac{(1 bus cycle)}{access} \times \frac{(2 clock periods)}{(bus cycle)} = 0 clock periods
$$

EB251

MOTOROLA 2002 2003 2004 2005 2006 2007 2008 2009 2007 2008 2009 2009 2007 2008 2009 2009 2007 2008 2009 2007 2008 2009 2009 2007 2008 2009 2007 2008 2009 2009 2007 2008 2009 2009 2007 2008 2009 2009 2007 2008 2009 2009 200

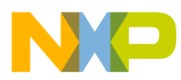

$$
CLP = (3 accesses) \times \frac{(1 bus cycle)}{access} \times \frac{(2 clock periods)}{(bus cycle)} = 6 clock periods
$$

 $CL_T - (CL_P + CL_O) = 6 - (6 + 0) = CL_I = 0$  clock periods

Recalculate  $CL<sub>P</sub>$  and  $CL<sub>O</sub>$  for two wait states.

$$
CLO = (0 accesses) \times \frac{(1 bus cycle)}{access} \times \frac{(5 clock periods)}{(bus cycle)} = 0 clock periods
$$

 $CL_{\mathsf{P}} = (3 \text{ accesses}) \times \frac{(1 \text{ bus cycle})}{\text{access}} \times \frac{(5 \text{ clock periods})}{(\text{bus cycle})} = 15 \text{ clock periods}$ 

 $CL_T = CL_D + CL_{\Omega} + CL_{\Omega} = 15 + 0 + 0 = 15$  clock periods

Motorola reserves the right to make changes without further notice to any products herein. Motorola makes no warranty, representation or guarantee regarding the suitability of its products for any particular purpose, nor does Motorola assume any liability arising out of the application or use of any product or circuit, and specifically disclaims any and all liability, including without limitation consequential or incidental damages. "Typical" parameters which may be provided in Motorola data sheets and/or specifications can and do vary in different applications and actual performance may vary over time. All operating parameters, including "Typicals" must be validated for each customer application by customer's technical experts. Motorola does not convey any license under its patent rights nor the rights of others. Motorola products are not designed, intended, or authorized for use as components in systems intended for surgical implant into the body, or other applications intended to support or sustain life, or for any other application in which the failure of the Motorola product could create a situation where personal injury or death may occur. Should Buyer purchase or use Motorola products for any such unintended or unauthorized application, Buyer shall indemnify and hold Motorola and its officers, employees, subsidiaries, affiliates, and distributors harmless against all claims, costs, damages, and expenses, and reasonable attorney fees arising out of, directly or indirectly, any claim of personal injury or death associated with such unintended or unauthorized use, even if such claim alleges that Motorola was negligent regarding the design or manufacture of the part. Motorola and (A) are registered trademarks of Motorola, Inc. Motorola, Inc. is an Equal Opportunity/Affirmative Action Employer.

**How to reach us:**

**USA/EUROPE/Locations Not Listed:** Motorola Literature Distribution, P.O. Box 5405, Denver, Colorado 80217, 1-800-441-2447 or 1-303-675-2140. Customer Focus Center, 1-800-521-6274

**JAPAN:** Nippon Motorola Ltd.: SPD, Strategic Planning Office, 141, 4-32-1 Nishi-Gotanda, Shinagawa-Ku, Tokyo, Japan. 03-5487-8488 **ASIA/PACIFIC:** Motorola Semiconductors H.K. Ltd., 8B Tai Ping Industrial Park, 51 Ting Kok Road, Tai Po, N.T., Hong Kong. 852-26629298 **Mfax™, Motorola Fax Back System:** RMFAX0@email.sps.mot.com; http://sps.motorola.com/mfax/;

TOUCHTONE, 1-602-244-6609; US and Canada ONLY, 1-800-774-1848

**HOME PAGE:** http://motorola.com/sps/

**MOTOROLA** 

Mfax is a trademark of Motorola, Inc.

© Motorola, Inc., 1998